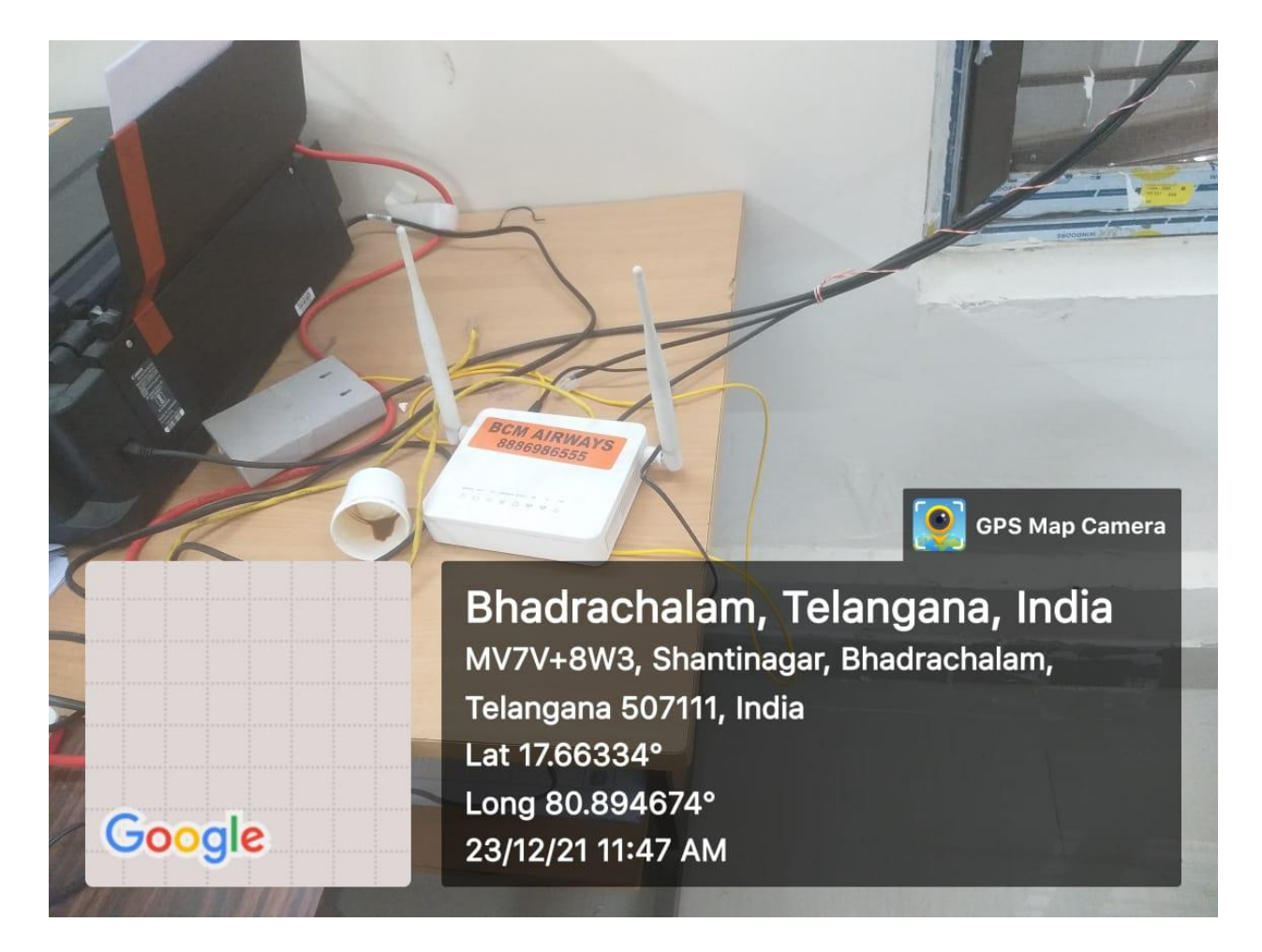

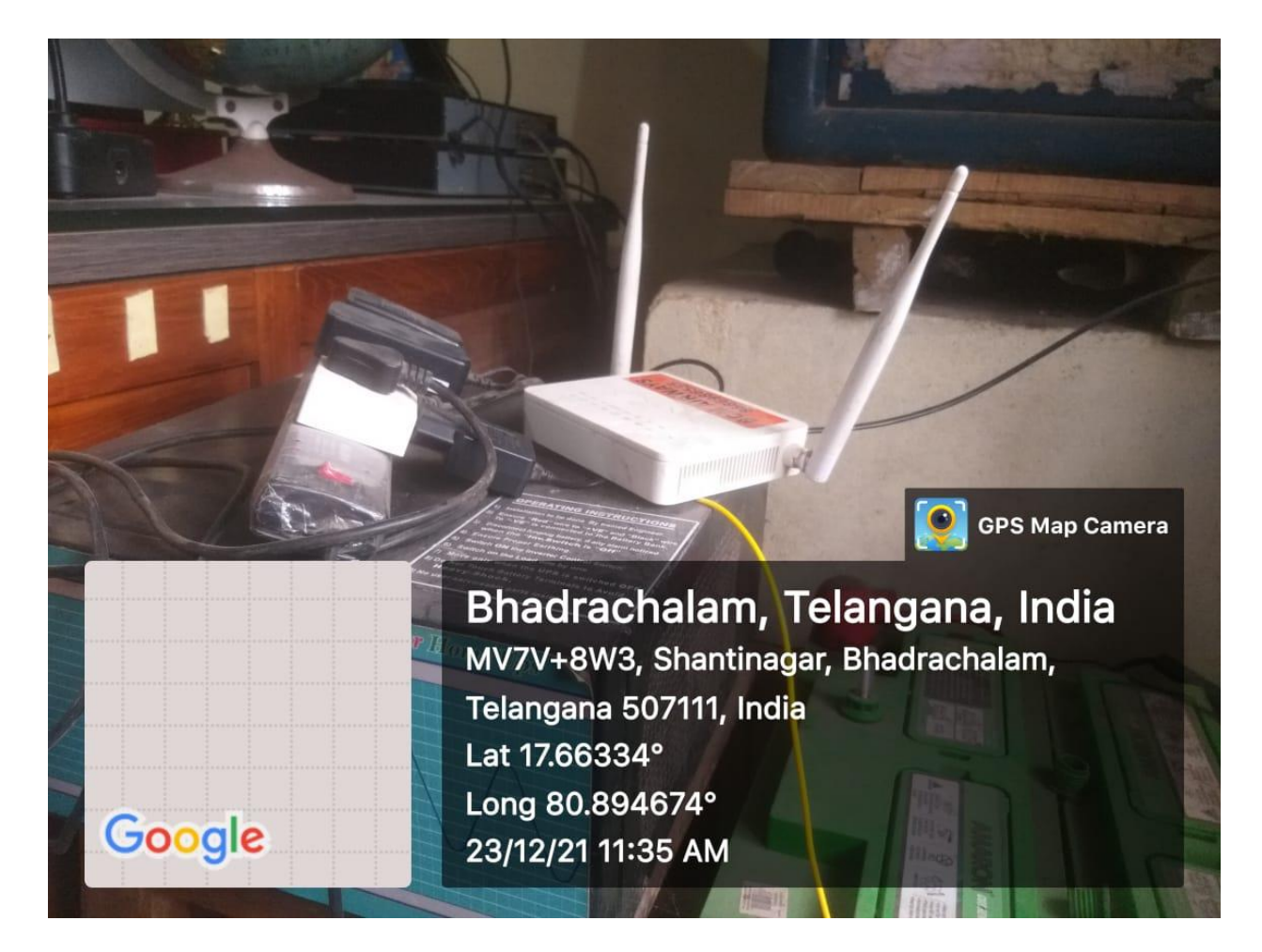

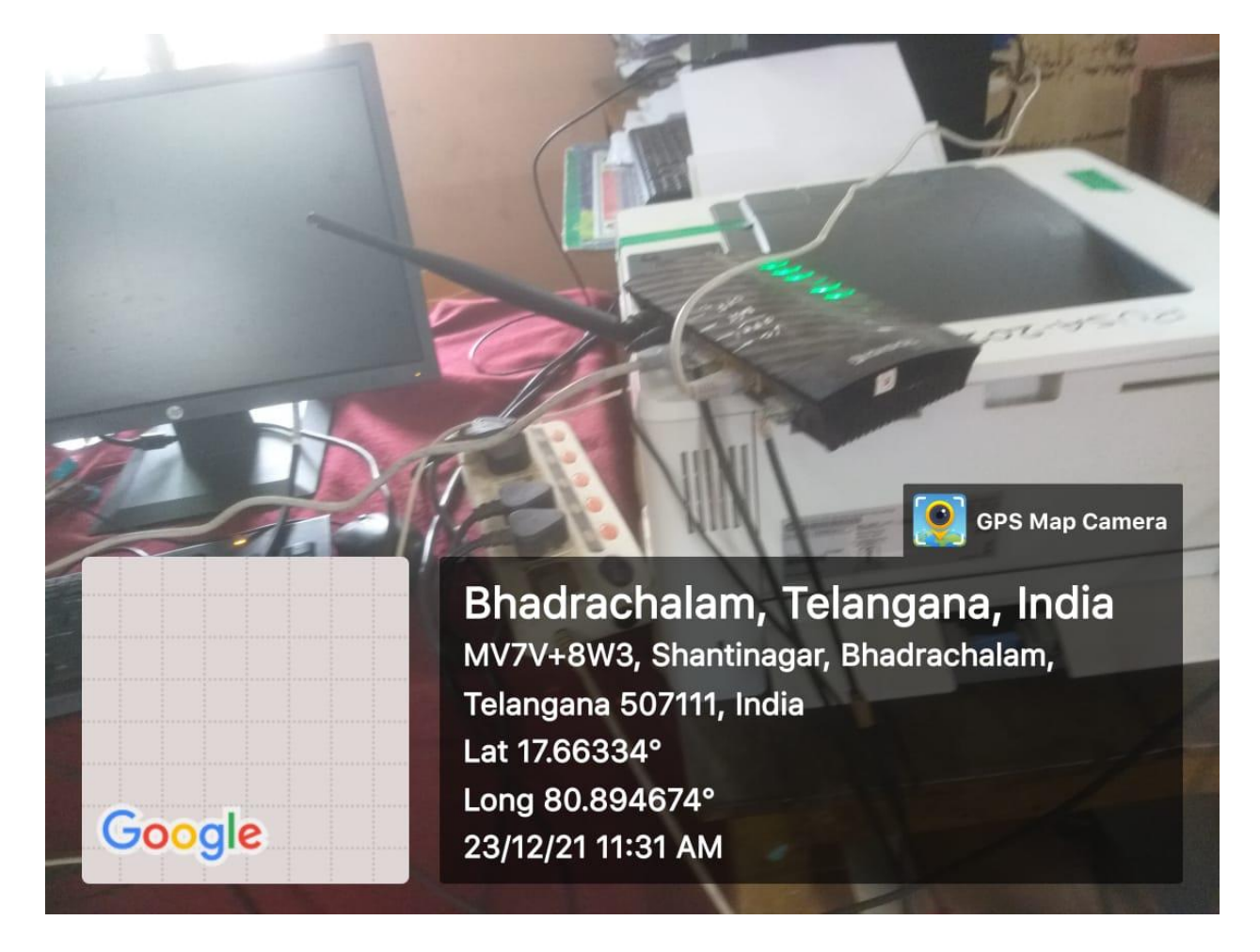

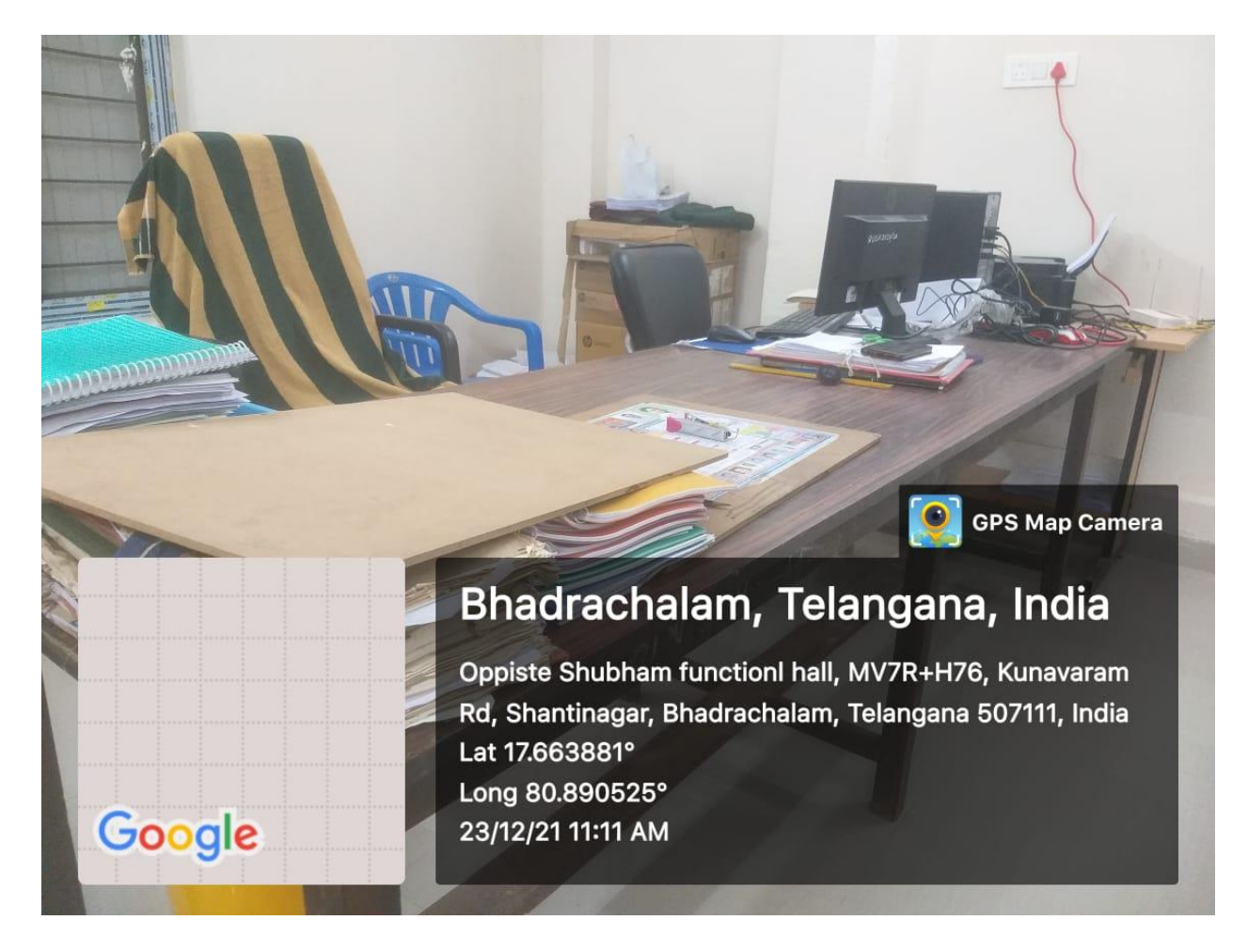

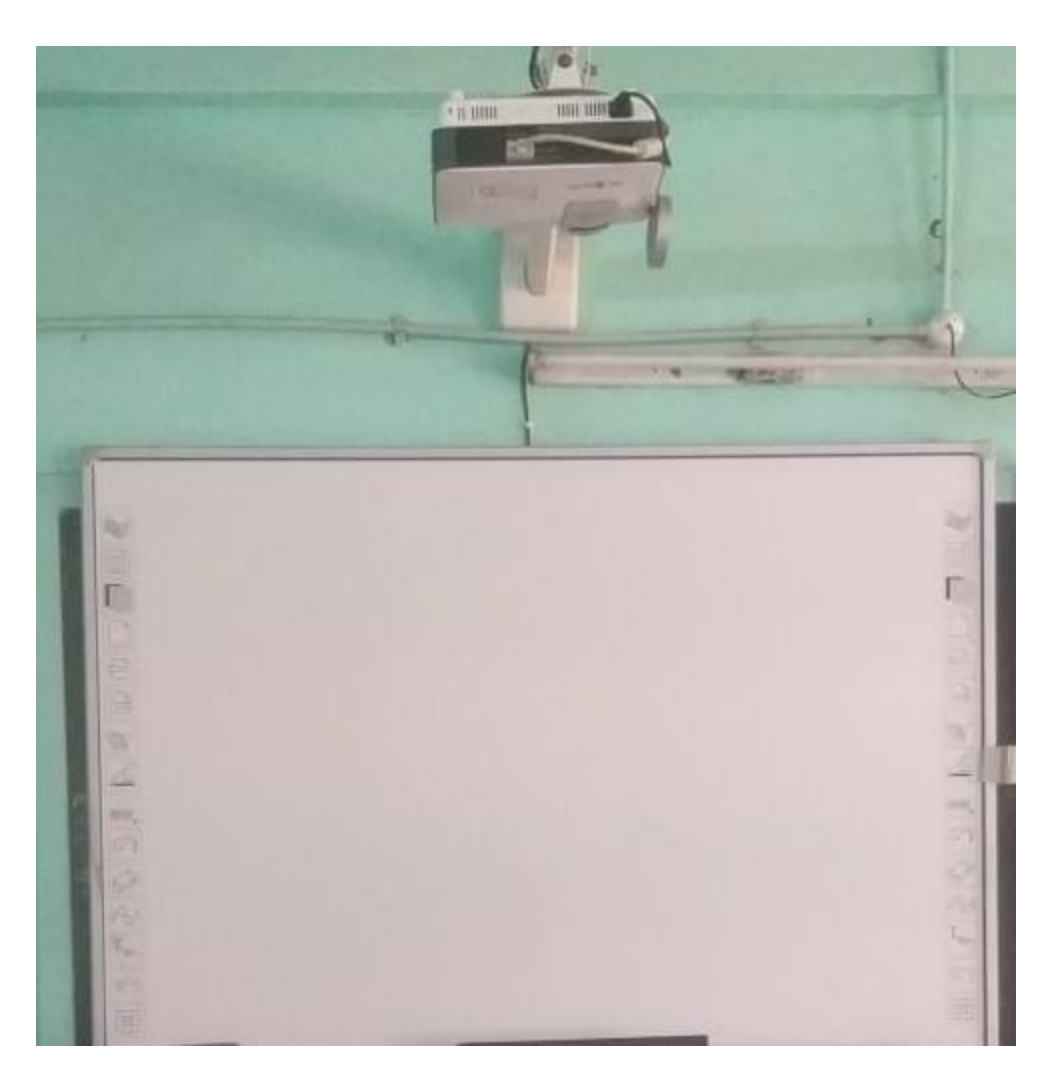

Virtual Class Room

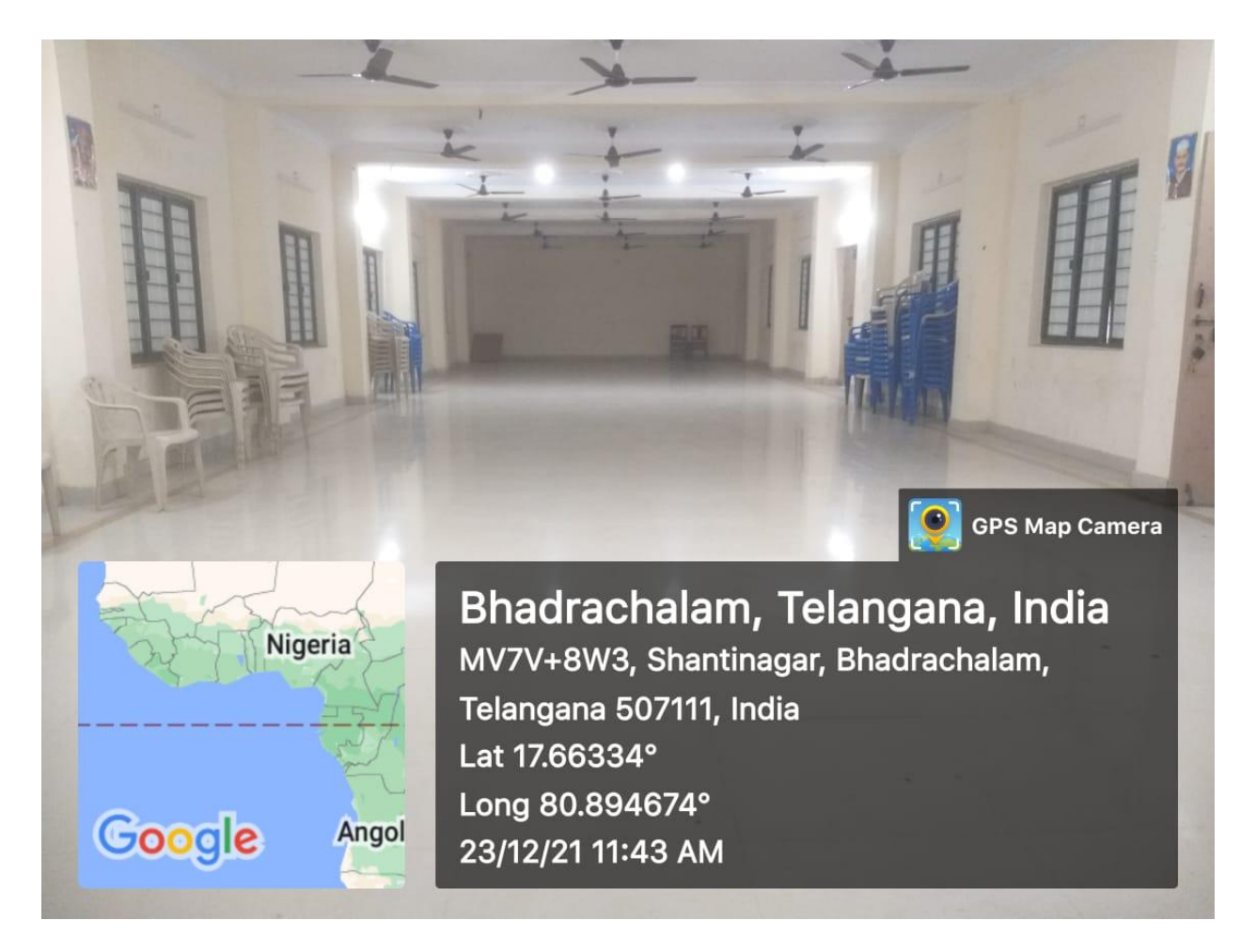

VIrtual Class Room